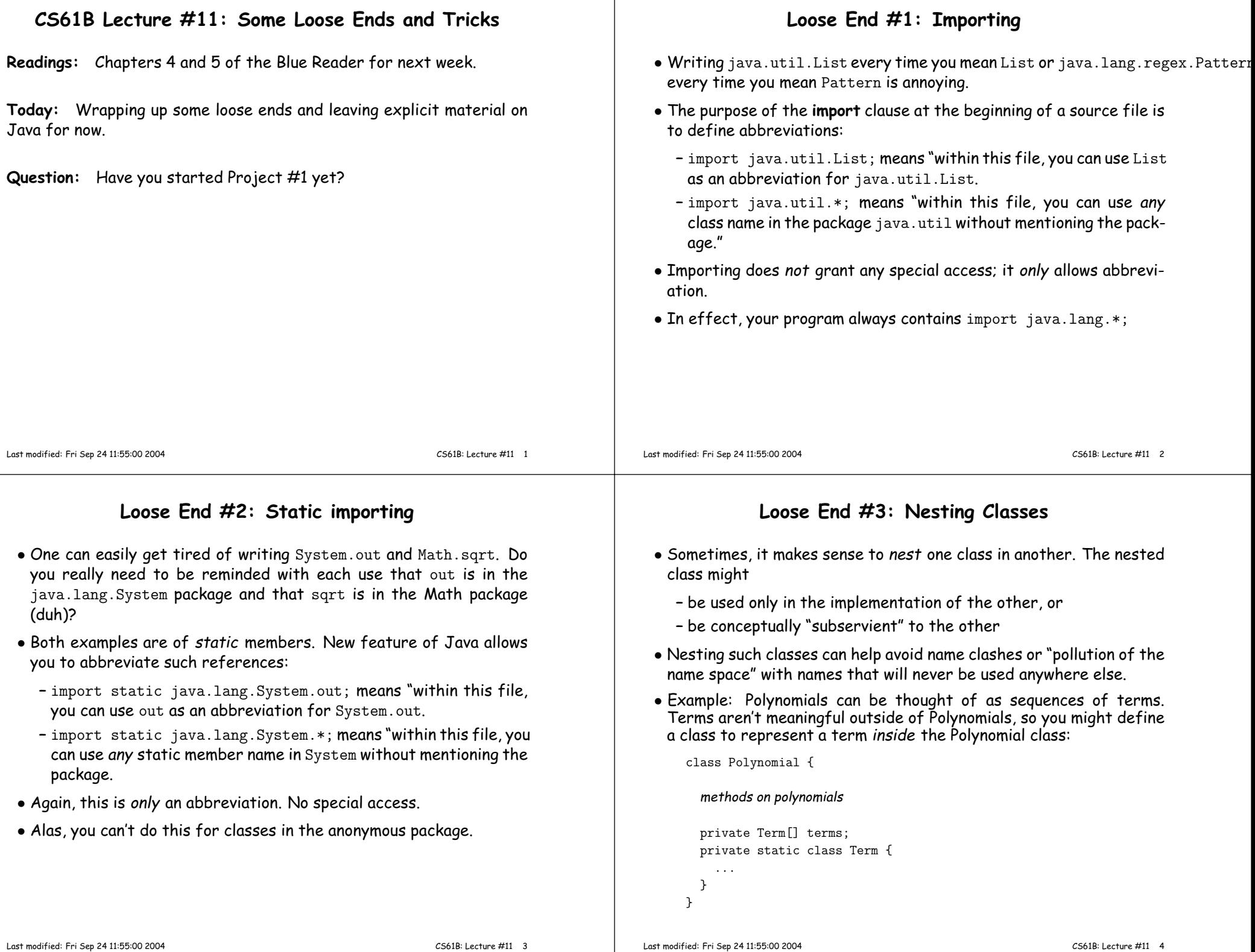

### Inner Classes

- Last slide showed <sup>a</sup> static nested class. Static nested classes are just like any other, excep<sup>t</sup> that they can be private or protected, and they can see private variables of the enclosing class.
- Non-static nested classes are called inner classes.
- Somewhat rare (and syntax is odd); used when each instance of the nested class is created by and naturally associated with an instanceof the containing class, like Banks and Accounts:

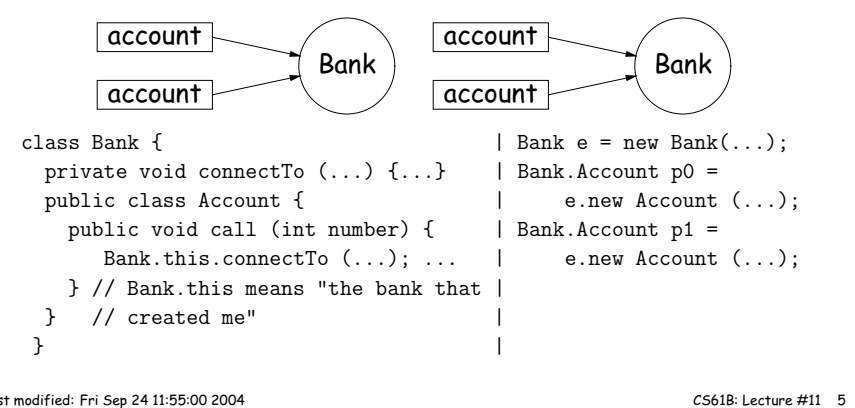

```
Last modified: Fri Sep 24 11:55:00 2004
```
# Trick: Delegation and Wrappers

- Not always appropriate to use inheritance to extend something.
- Homework <sup>g</sup>ives example of <sup>a</sup> TrReader, which contains another Reader, to which it delegates the task of actually going out andreading characters.
- Another example: an "interface monitor:"

```
interface Storage { | class Monitor implements Storage {void put (Object x); | int gets, puts;
Object get (); | private Storage store;
} | Monitor (Storage x) { store = x; gets = puts = 0; }
| public void put (Object x) { puts += 1; store.put (x); }
| public Object get () { gets += 1; return store.get (); }| }
```
• So now, you can instrument <sup>a</sup> program:

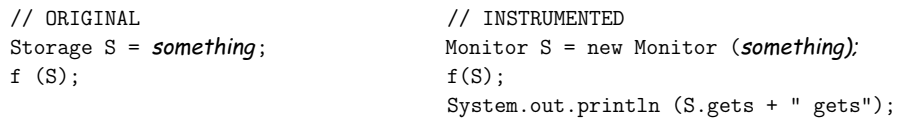

• Monitor is called <sup>a</sup> wrapper class.

#### Last modified: Fri Sep 24 11:55:00 2004

## Loose End #4: Using an Overridden Method

- Suppose that you wish to add to the action defined by <sup>a</sup> superclass's method, rather than to completely override it.
- The overriding method can refer to overridden methods by usingthe special prefix super.
- For example, you have <sup>a</sup> class with expensive functions, and you'dlike <sup>a</sup> memoizing version of the class.

```
class ComputeHard {
int cogitate (String x, int y) { ... }...}class ComputeLazily extends ComputeHard {int cogitate (String x, int y) {
if (already have answer for this x and y) return memoized result;
          elseint result = super.cogitate (x, y);
              memoize (save) result;return result;}
}Last modified: Fri Sep 24 11:55:00 2004CS61B: Lecture #11 6
```
## Loose End #5: instanceof

• It is possible to ask about the dynamic type of something:

```
void typeChecker (Reader r) {
if (r instanceof TrReader)
System.out.print ("Translated characters: ");else
System.out.print ("Characters: ");...}
```
• However, this is seldom what you want to do. Why do this:

```
if (x instanceof StringReader)read from (StringReader) x;
else if (x instanceof FileReader)read from (FileReader) x;
```
when you can just call x.read()?!

...

 $\bullet$  In general, use instance methods rather than  $\mathsf{instanceof}.$